# – SQL – Linguagem de Definição de Dados

#### Laboratório de Bases de Dados Profa. Dra. Cristina Dutra de Aguiar Ciferri

# Oracle e SQL DDL

- CREATE TABLE
	- cria uma nova tabela (relação) no BD
	- a nova tabela não possui dados
- DROP TABLE
	- remove uma tabela (relação) e todas as suas instâncias do BD
- ALTER TABLE
	- altera a estrutura de uma tabela (relação) já existente no BD

### CREATE TABLE

CREATE TABLE nome\_da\_tabela

(nome\_da\_coluna tipo\_de\_dado [(tamanho)] [DEFAULT expr] [restrições] [, nome da coluna tipo de dado [(tamanho)] [DEFAULT expr] [restrições] ] [, restrições] ) ;

- Cria uma nova tabela (relação)
- Cria os atributos da nova tabela, com
	- nome do atributo (i.e., nome\_da\_coluna)
	- tipo de dado e tamanho
	- valor DEFAULT
	- restrições que atuam no atributo

- Char
	- alfanumérico de tamanho fixo
	- tamanho máximo de 2.000 caracteres
- Varchar2
	- alfanumérico de tamanho variável
	- tamanho máximo de 4.000 caracteres
- CLOB (character long object)
	- alfanumérico de tamanho variável
	- tamanho máximo de 4 GB

- BLOB (binary long object)
	- binário de tamanho variável
	- tamanho máximo de 4 GB
- BFILE (binary file)
	- armazena uma referência a um arquivo externo ao banco de dados
	- não permite referência remota
		- o arquivo deve estar localizado na mesma máquina que o banco de dados
	- tamanho gerenciado pelo sistema operacional

- Number (numérico, máx. 38 carac)
	- Number(4)
		- número inteiro
		- tamanho máximo de 4 números
	- Number(12,2)
		- número de ponto flutuante
		- tamanho máximo de 12 números
		- 10 inteiros e 2 decimais

- DATE
	- século, ano, mês, dia, hora, minuto, segundo
- TIMESTAMP
	- dados de DATE + milésimo de segundo
- *Demais tipos de dados* 
	- *mantidos para compatibilidade com versões anteriores*
	- *não são indicados para serem utilizados*

# Cláusula DEFAULT

- Funcionalidade
	- associa um valor *default* para um atributo, caso nenhum outro valor seja especificado
- expr
	- valor fixo
	- expressão
	- função
	- variável do sistema (e.g., SYSDATE)

- Valor nulo
	- representado por NULL
	- membro de todos os domínios
- Restrição NOT NULL
	- especificada quando NULL não é permitido
	- proíbe que o atributo receba valor nulo
- Comparações
	- usar IS NULL e IS NOT NULL

- Cláusula PRIMARY KEY
	- identifica os atributos da relação que formam a sua chave primária
		- os atributos devem ser definidos como NOT NULL
	- sintaxe

```
PRIMARY KEY (atributo<sub>1</sub>, atributo<sub>2</sub>, ..., atributo<sub>x</sub>)
```
- Cláusula UNIQUE
	- não permite valores duplicados para um determinado atributo

- Cláusula CHECK
	- especifica um predicado que precisa ser satisfeito por todas as tuplas de uma relação
	- exemplos
		- saldo NUMBER (6,2), ...
		- $\cdot$  CHECK (saldo >= 0.0),
		- nível char(15), ...
		- CHECK (nível IN (`Bacharelado`,`Mestrado`, `Doutorado`))

- Cláusula FOREIGN KEY
	- reflete nas chaves estrangeiras todas as alterações na chave primária
	- elimina a possibilidade de violação da integridade referencial
	-

– sintaxe FOREIGN KEY (atributos) REFERENCES nome relação (atributos) [ON DELETE [ NO ACTION | CASCADE | SET NULL | SET DEFAULT]]

# Nomeando Restrições

- Toda restrição possui um nome
	- definido pelo usuário: opção CONSTRAINT
	- atribuído automaticamente pelo sistema
- Definição de restrições
	- chaves primárias (i.e., PRIMARY KEY)
	- chaves estrangeiras (i.e., FOREIGN KEY)
	- chaves únicas (i.e., UNIQUE)
	- condições para valores permitidos para determinado campo (i.e., CHECK)

# Declarando Restrições

• Exemplo

CREATE TABLE cliente (

declaração dos campos

cod\_cliente NUMBER(4), CPF cliente CHAR(12),

... ,

declaração das restrições

CONSTRAINT PK\_CLIENTE PRIMARY KEY (cod\_cliente), CONSTRAINT UNIQUE CPF UNIQUE (CPF cliente), ... )

#### DESCRIBE

DESC[RIBE] nome\_da\_tabela;

• Mostra a estrutura de uma tabela

### DROP TABLE

DROP TABLE nome da tabela;

- Remove uma tabela existente do BD
- Verifica dependências
	- *foreign keys* de outras tabelas associadas devem ser eliminadas anteriormente

### ALTER TABLE

- Altera o esquema de uma tabela do BD
	- adiciona (ADD)
	- remove (DROP)
	- modifica (MODIFY)
	- habilita (ENABLE) ou desabilita (DISABLE)

atributos ou restrições de integridade

### ALTER TABLE

ALTER TABLE nome da tabela ADD (nome\_da\_coluna tipo\_de\_dado [(tamanho)] [restrições] [, nome da coluna tipo\_de\_dado [(tamanho)] [restrições] ] [, restrições]) MODIFY (nome da coluna [tipo de dado [(tamanho)]] [, nome\_da\_coluna [tipo\_de\_dado [(tamanho)]]]) DROP COLUMN nome da coluna DROP CONSTRAINT nome da restrição ENABLE/DISABLE CONSTRAINT nome\_da\_restrição

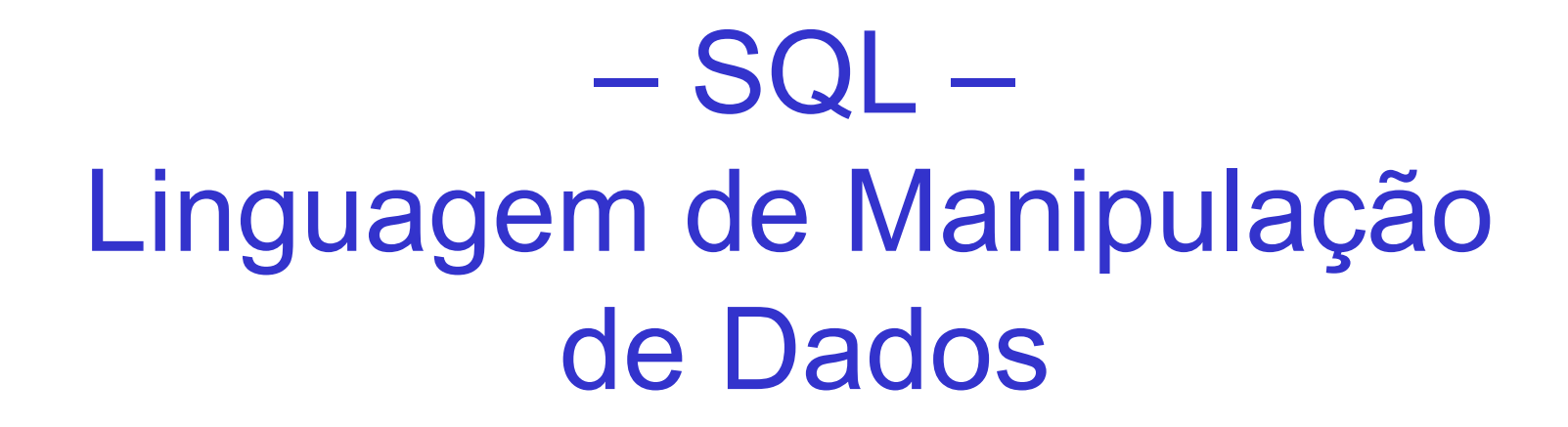

#### Laboratório de Bases de Dados Profa. Dra. Cristina Dutra de Aguiar Ciferri

# Inserção

- Realizada através da especificação
	- de uma tupla particular
	- de uma consulta que resulta em um conjunto de tuplas a serem inseridas
- Valores dos atributos das tuplas inseridas
	- devem pertencer ao domínio do atributo
- Atributos sem valores
	- especificados por NULL ou valor DEFAULT

## INSERT

INSERT INTO nome\_tabela VALUES  $(V_1, V_2, ..., V_N)$ ;

• Ordem dos atributos deve ser mantida

### INSERT

INSERT INTO nome\_tabela  $(A_1, A_2, ..., A_n)$ VALUES  $(V_1, V_2, ..., V_N)$ ;

• Ordem dos atributos não precisa ser mantida

## INSERT

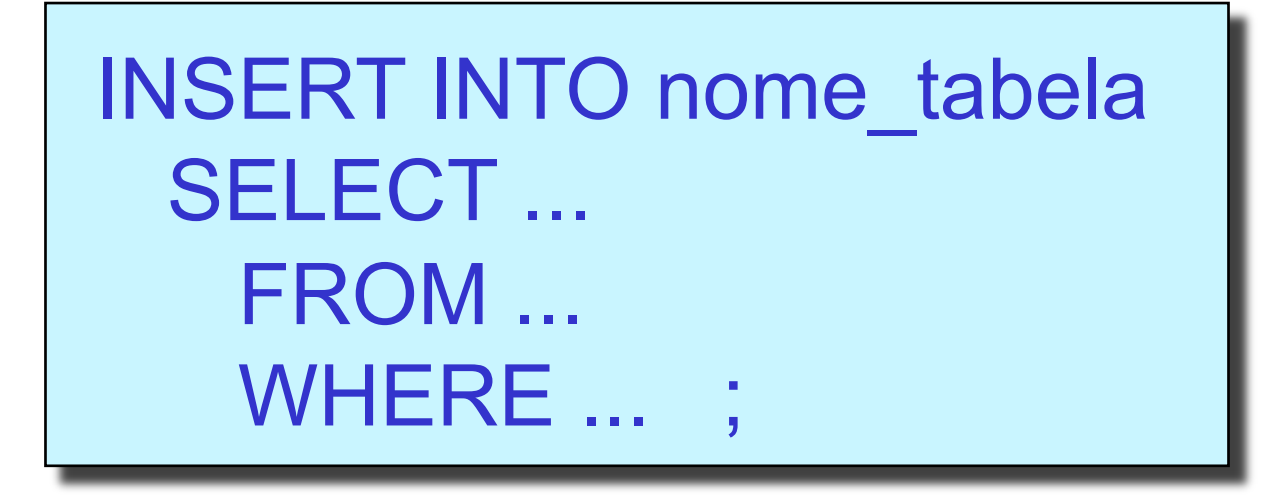

• Tuplas resultantes da cláusula SELECT serão inseridas na tabela nome tabela

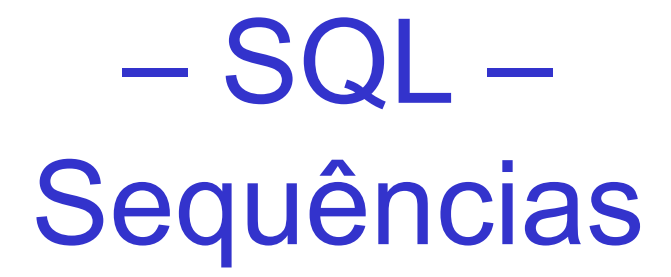

#### Laboratório de Bases de Dados Profa. Dra. Cristina Dutra de Aguiar Ciferri

# Criação

• Sequências

– estruturas criadas no banco de dados que retornam um valor diferente a cada acesso

```
CREATE SEQUENCE nome_sequência 
[START WITH valor_inicial] 
[INCREMENT BY incremento] 
[MAXVALUE valor_máximo/NOMAXVALUE]
[MINVALUE valor_mínimo/NOMINVALUE]
[CYCLE/NOCYCLE]
```
# Criação

- Cláusulas
	- START WITH
		- valor default 1
	- INCREMENT BY
		- valor default 1
	- CYCLE/NOCYCLE
		- se for cíclica, retorna ao valor de início
- Exemplo

#### CREATE SEQUENCE SEQ\_ALUNO START WITH 6;

# Manipulação

- CURRVAR
	- retorna o valor corrente da sequência
- NEXTVAL
	- retorna o próximo valor da sequência
	- uma sequência somente será inicializada com o primeiro NEXTVAL referente a ela
- Exemplos

SELECT SEQ ALUNO.NEXTVAL from Dual; SELECT SEQ ALUNO.CURRVAL from Dual;

# Alteração

• ALTER SEQUENCE

– altera a definição de uma sequência, com exceção de seu valor inicial

ALTER SEQUENCE nome sequência opção

• Exemplo ALTER SEQUENCE SEQ\_ALUNO INCREMENT BY 2;

# Exemplo

• Tabela

– aluno (NUSP, nome\_aluno, sexo\_aluno)

• Inserção de uma tupla INSERT INTO ALUNO VALUES (SEQ\_ALUNO.NEXTVAL, 'Aluno teste', 'f');

## Remoção

- DROP SEQUENCE
	- remove uma sequência do banco de dados

DROP SEQUENCE nome sequência

• Exemplo DROP SEQUENCE SEQ ALUNO;